Документ подписан прос<u>той электронной подписью</u><br>Информация о владовосхдарственное аккредитованное не<mark>коммерческое частное образовательное</mark> **учреждение высшего образования «Академия маркетинга и социально-информационных технологий – ИМСИТ» (г. Краснодар)** 4237c7ccb9b9e111bbaf1f4fcda9201d015c4dbaa12**\$#AH7\QX\BQAkaдемия ИМСИТ)** Информация о владельце: ФИО: Агабекян Раиса Левоновна Должность: ректор Дата подписания: 18.09.2023 09:53:16 Уникальный программный ключ:

УТВЕРЖДАЮ

Проректор по учебной работе, доцент

\_\_\_\_\_\_\_\_\_\_\_\_\_\_Н.И. Севрюгина

17 апреля 2023 г.

# **Б1.В.02**

# **Математическая логика и теория алгоритмов**

# рабочая программа дисциплины (модуля)

Закреплена за кафедрой **Кафедра математики и вычислительной техники**

Учебный план 38.03.05 БИЗНЕС-ИНФОРМАТИКА

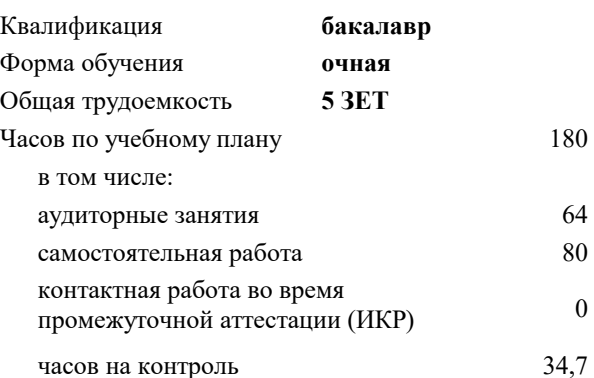

экзамены 4 Виды контроля в семестрах:

## **Распределение часов дисциплины по семестрам**

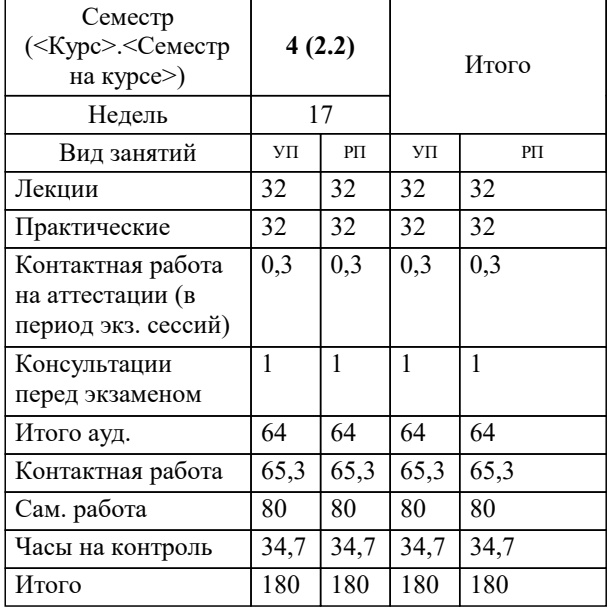

УП: 38.03.05 БИ 3+20.plx стр. 2

# Программу составил(и):

*кфмн, Доцент, Бужан Виталий Викторович*

Рецензент(ы):

*дтн, профессор кафедры информационных систем и программирования КубГТУ, Видовский Л.А.;директор АО «ЮГ-СИСТЕМА ПЛЮС», Глебов О.В.*

**Математическая логика и теория алгоритмов** Рабочая программа дисциплины

разработана в соответствии с ФГОС ВО: Федеральный государственный образовательный стандарт высшего образования по направлению подготовки 38.03.05 БИЗНЕС-ИНФОРМАТИКА (уровень бакалавриата) (приказ Минобрнауки России от 11.08.2016 г. № 1002)

38.03.05 БИЗНЕС-ИНФОРМАТИКА составлена на основании учебного плана: утвержденного учёным советом вуза от 13.04.2020 протокол № 8.

**Кафедра математики и вычислительной техники** Рабочая программа одобрена на заседании кафедры

Протокол от 05.04.2023 г. № 9

Зав. кафедрой Капустин Сергей Алимович

Согласовано с представителями работодателей на заседании НМС, протокол №9 от 17 апреля 2023 г.

Председатель НМС проф. Павелко Н.Н.

## **1. ЦЕЛИ ОСВОЕНИЯ ДИСЦИПЛИНЫ (МОДУЛЯ)**

1.1 получение студентами знаний об основных понятиях в области алгебры высказываний, логики предикатов и теории алгоритмов

Задачи: приобретение знаний в области математической логики и получение навыков в её использовании

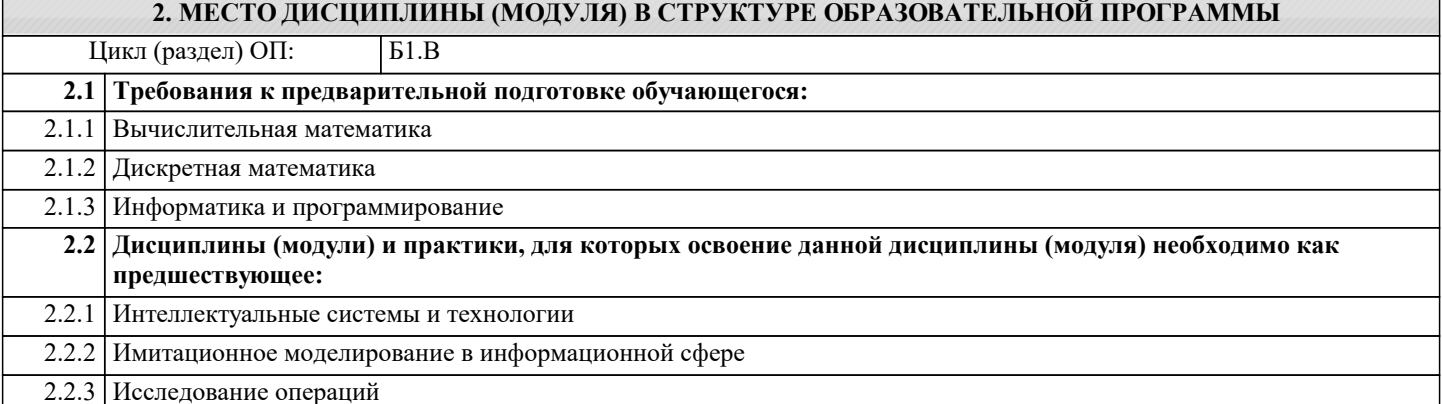

## **3. ФОРМИРУЕМЫЕ КОМПЕТЕНЦИИ, ИНДИКАТОРЫ ИХ ДОСТИЖЕНИЯ и планируемые результаты обучения**

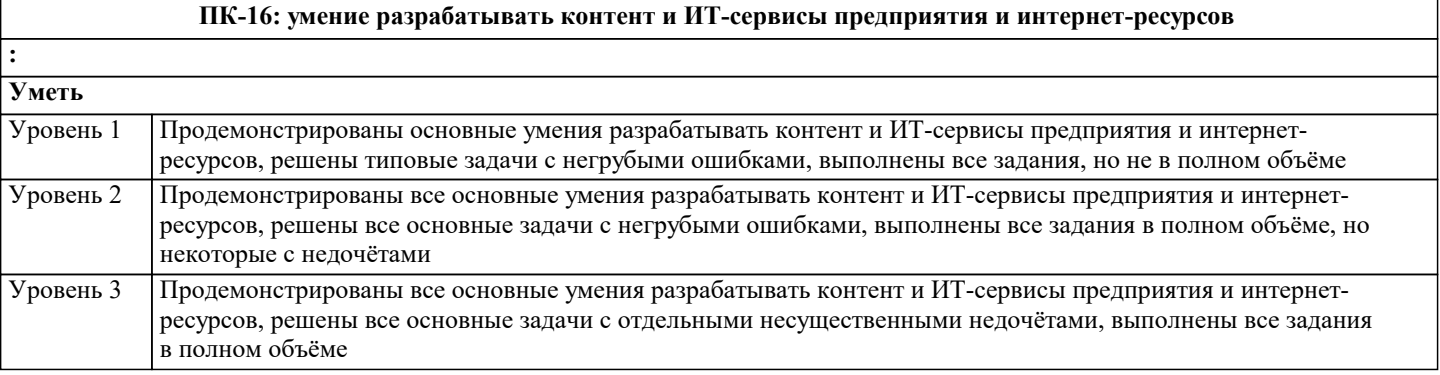

#### **ПК-17: способность использовать основные методы естественнонаучных дисциплин в профессиональной деятельности для теоретического и экспериментального исследования : Знать** Минимальный необходимый уровень знаний использовать основные методы естественнонаучных дисциплин в профессиональной деятельности для теоретического и экспериментального исследования Уровень 1 Уровень знаний использовать основные методы естественнонаучных дисциплин в профессиональной деятельности для теоретического и экспериментального исследования в объёме, соответствующем программе подготовки, допущено несколько негрубых ошибок Уровень 2 Уровень знаний использовать основные методы естественнонаучных дисциплин в профессиональной деятельности для теоретического и экспериментального исследования в объёме, соответствующем программе подготовки, без ошибок Уровень 3 **Уметь** Продемонстрированы основные умения использовать основные методы естественнонаучных дисциплин в профессиональной деятельности для теоретического и экспериментального исследования, решены типовые задачи с негрубыми ошибками, выполнены все задания, но не в полном объёме Уровень 1 Продемонстрированы все основные умения использовать основные методы естественнонаучных дисциплин в профессиональной деятельности для теоретического и экспериментального исследования, решены все основные задачи с негрубыми ошибками, выполнены все задания в полном объёме, но некоторые с недочётами Уровень 2 Продемонстрированы все основные умения использовать основные методы естественнонаучных дисциплин в профессиональной деятельности для теоретического и экспериментального исследования, решены все основные задачи с отдельными несущественными недочётами, выполнены все задания в полном объёме Уровень 3 **Владеть** Имеется минимальный набор навыков использования основные методы естественнонаучных дисциплин в профессиональной деятельности для теоретического и экспериментального исследования с негрубыми ошибками и некоторыми недочётами Уровень 1 Продемонстрированы базовые навыки использования основные методы естественнонаучных дисциплин в профессиональной деятельности для теоретического и экспериментального исследования с некоторыми Уровень 2

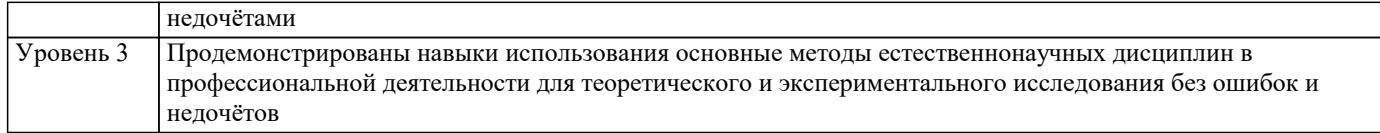

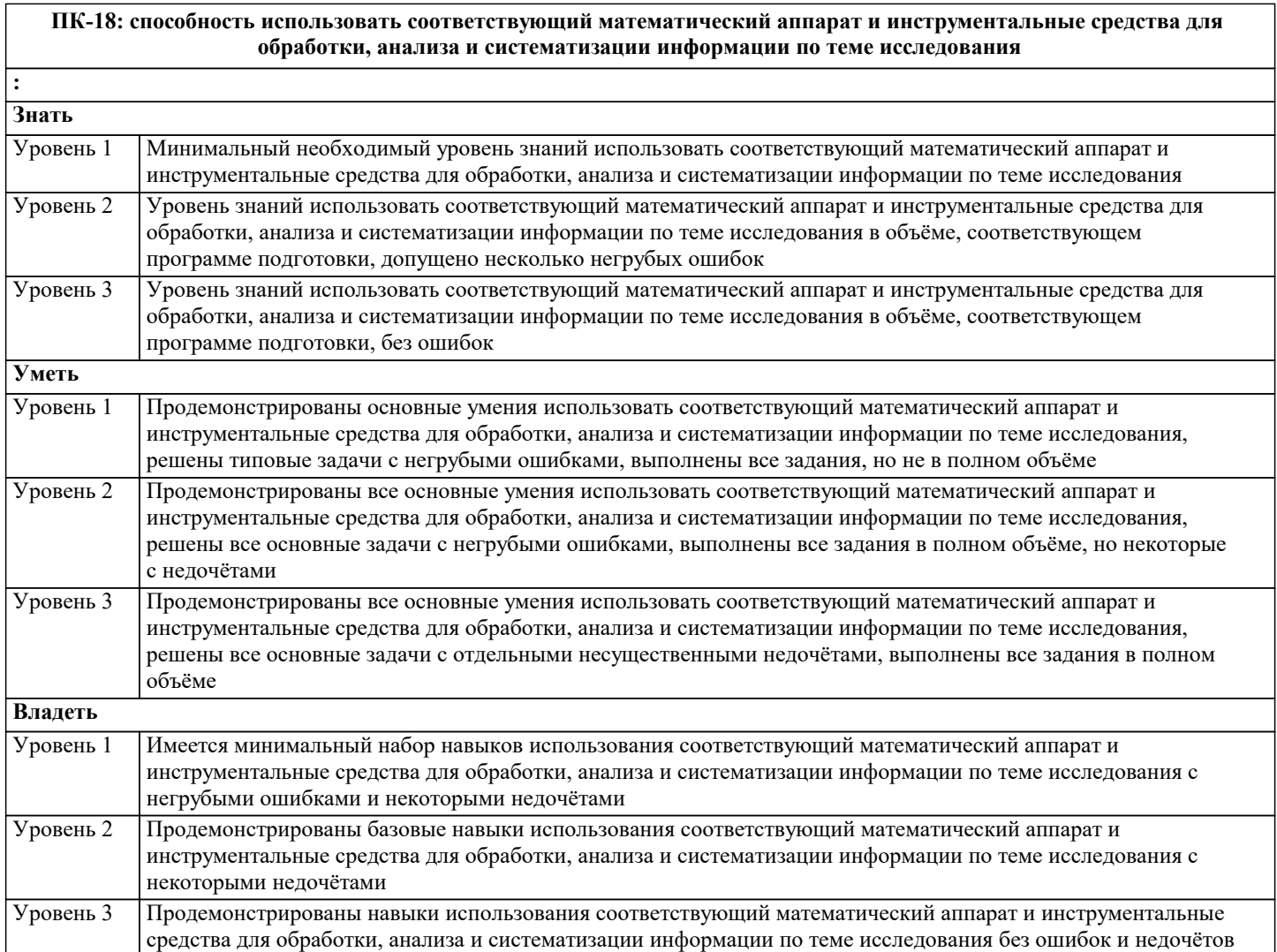

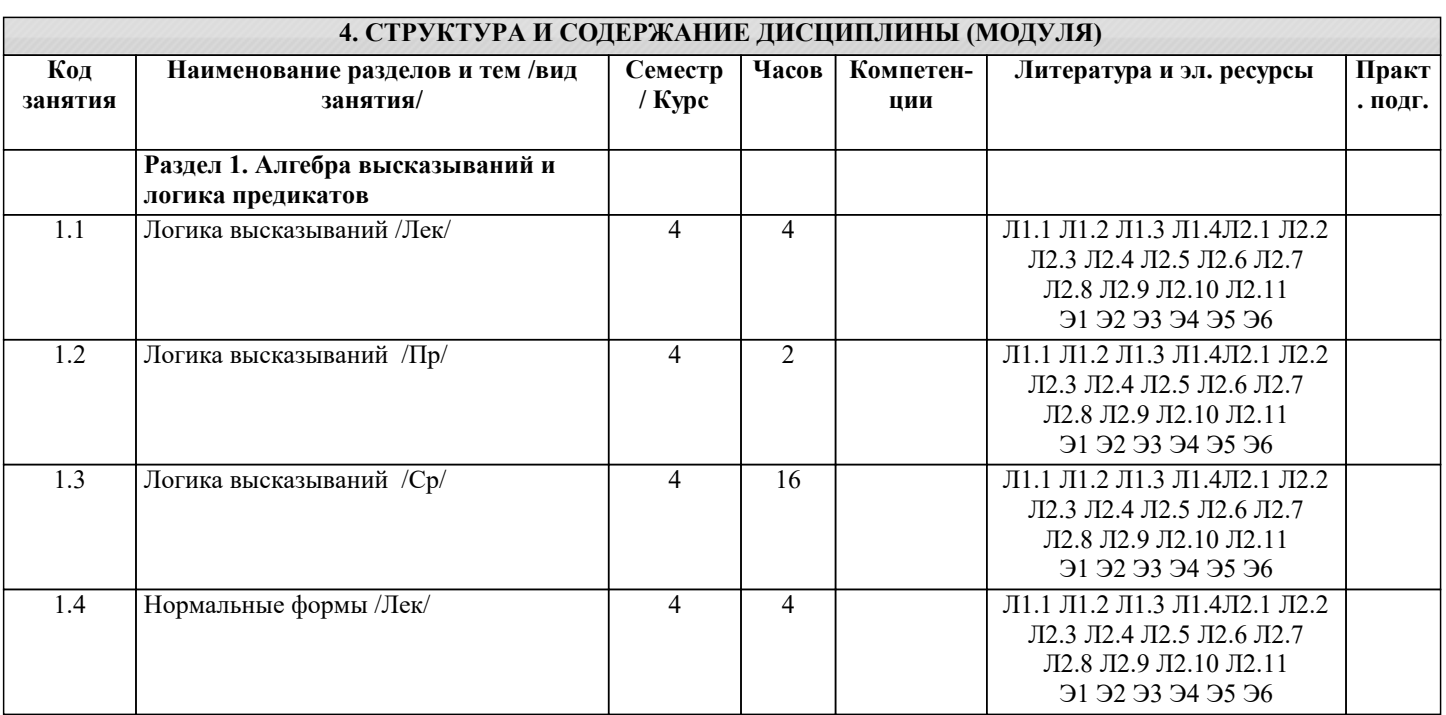

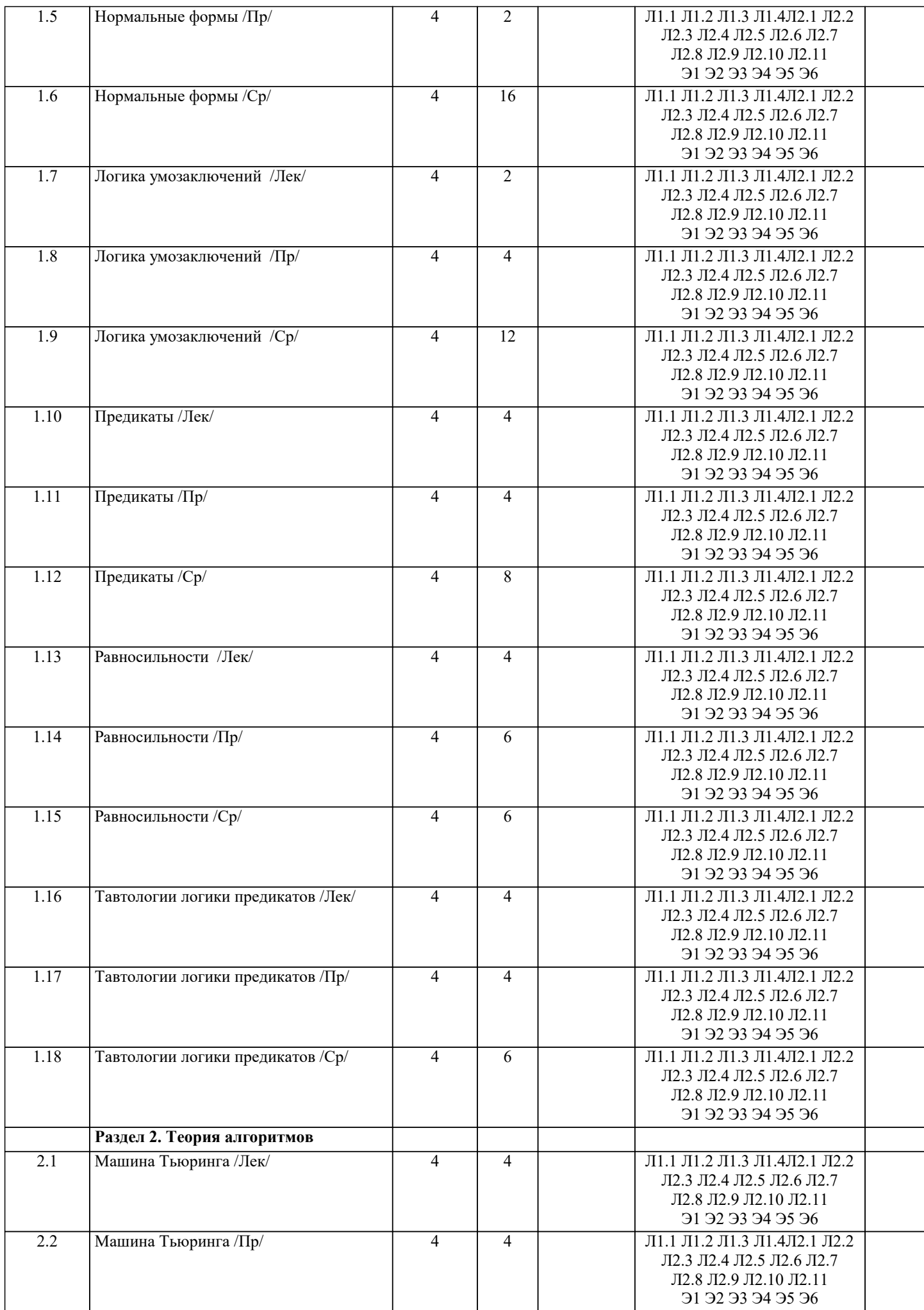

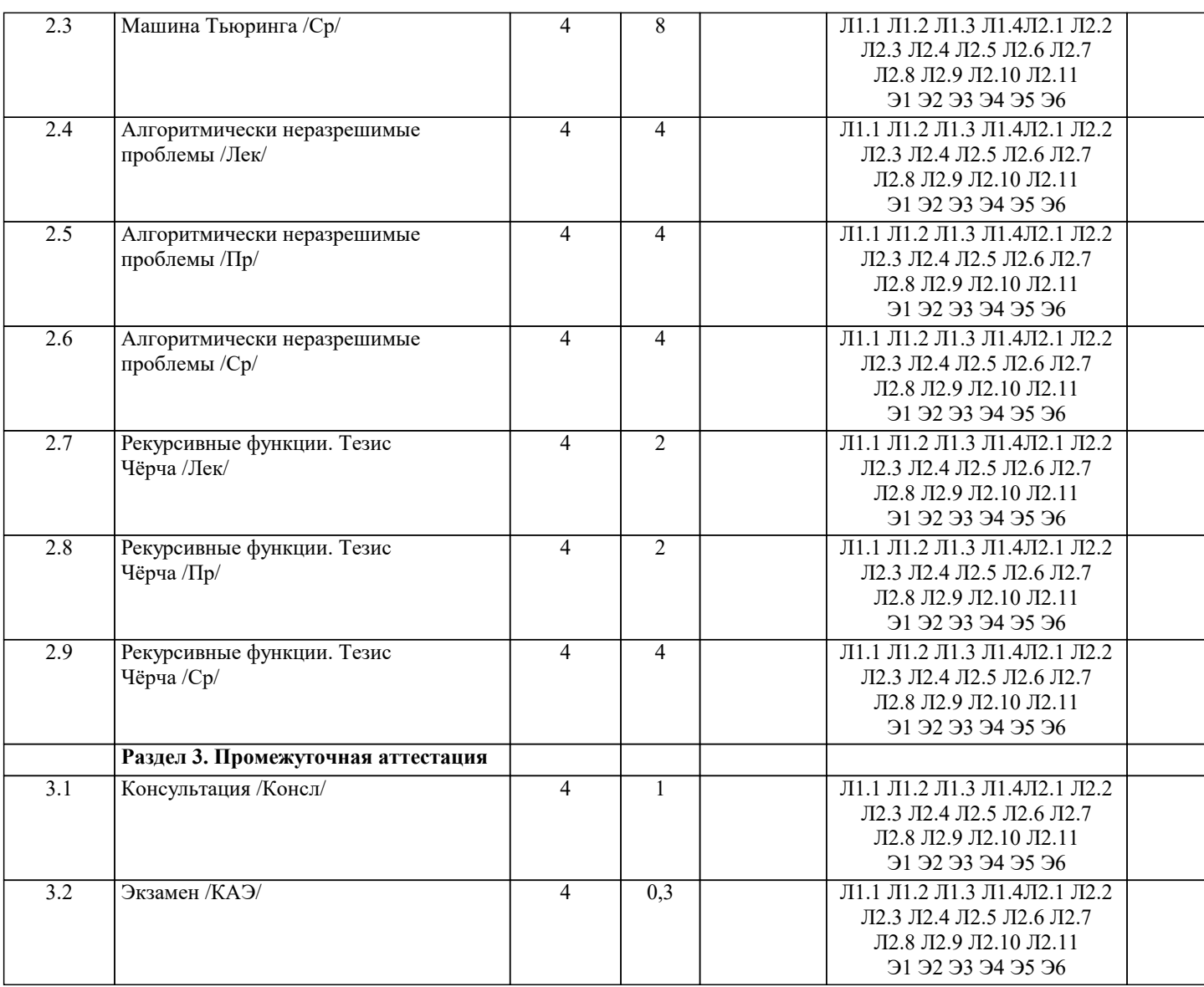

# **5. ОЦЕНОЧНЫЕ МАТЕРИАЛЫ**

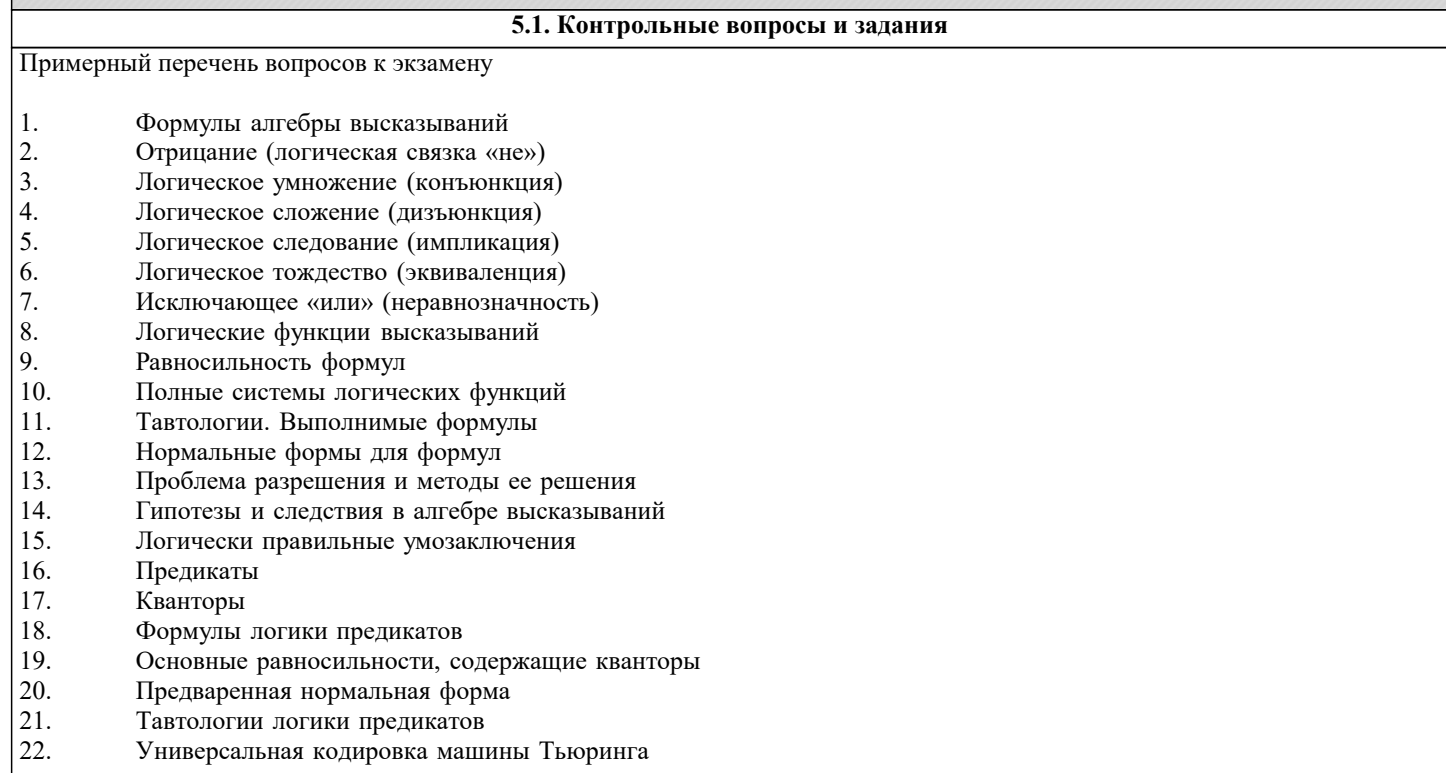

```
\overline{23}.
          Алгоритмически неразрешимые проблемы
24.
           Рекурсивные функции.
25.
          Тезис Чёрча
26.
          Операция суперпозиции
27.
          Операция примитивной рекурсии
28.
          Операция минимизации
Список заданий по дисциплине
1. Построить таблицу истинности
(A \wedge B \& B \& A \vee B \wedge C);2. Определить тип функции
B \sim C \rightarrow \neg C \vee C \rightarrow A \sim C;3. Построить СДНФ
\neg C \sim C \& \neg (\neg B);4. Построить СДНФ по таблице истинности
ABCF
 00010010
0100
0111
1001
1010
1101
1110
5. Построить СКНФ
(A) V B & B ~ C & (A);
6. Построить СКНФ по таблице истинности
ABCF0.0.010011010001101000
1011110011107. Построить таблицу истинности
A V A & A \sim C \wedge A V \neg B;8. Определить тип функции
\neg B \land A \Rightarrow C \Rightarrow A \& B \Rightarrow A;9. Построить СДНФ
\neg C \sim B \text{ V } \neg B \Rightarrow B \wedge B;10. Построить СДНФ по таблице истинности
ABCF
 ---------
00010010
0101
01111000101111001111
11. Построить СКНФ
\neg B \& B \Rightarrow B \sim ((A));12. Построить СКНФ по таблице истинности
ABCF
----------
0001001101010 1 1 1
10011011
1101
```
 $1111$ 13. Построить таблицу истинности  $\neg B \sim C \Rightarrow A \wedge C \sim (C);$ 14. Определить тип функции  $B \geq B \& B \wedge C \wedge \neg C \& A;$ 15. Построить СДНФ  $CVC^{\wedge}C$  &  $C^{\wedge}A$  &  $A^{\wedge}B$ ; 16. Построить СДНФ по таблице истинности **ABCF**  $0.0.0.0$  $0.010$  $0100$  $0110$  $1001$  $1011$  $1100$  $1111$ 17. Построить СКНФ  $B \wedge C \sim A \wedge \neg B \sim A \& A;$ Построить СКНФ по таблице истинности  $AB$ CF  $0001$  $0010$  $0101$  $0110$  $1000$  $1011$  $1101$  $1111$ 

### 5.2. Темы письменных работ

## Рефераты по дисциплине

Формой осуществления контроля выполнения самостоятельной работы является подготовки рефератов на актуальные темы, т. е. изучение с помощью научных методов явлений и процессов, анализа влияния на них различных факторов, а также, изучение взаимодействия между явлениями, с целью получения убедительно доказанных и полезных для науки и практики решений с максимальным эффектом.

Цель реферата - определение конкретного объекта и всестороннее, достоверное изучение его структуры, характеристик, связей на основе разработанных в науке принципов и методов познания, а также получение полезных для деятельности человека результатов, внедрение в производство с дальнейшим эффектом.

Основой разработки каждой темы является методология, т. е. совокупность методов, способов, приемов и их определенная последовательность, принятая при разработке научного исследования. В конечном счете, методология - это схема, план решения поставленной научно-исследовательской задачи.

Процесс подготовки реферат состоит из следующих основных этапов:

1. Выбор темы и обоснование ее актуальности.

2. Составление библиографии, ознакомление с законолательными актами, нормативными локументами и лругими

источниками, относящимися к теме проекта (работы).

3. Разработка алгоритма исследования, формирование требований к исходным данным, выбор методов и

инструментальных средств анализа.

4. Сбор фактического материала.

5. Обработка и анализ полученной информации с применением современных методов анализа.

- 6. Формулировка выводов и выработка рекомендаций.
- 7. Оформление работы в соответствии с установленными требованиями.

Тематики рефератов по курсу "Математическая логика и теория алгоритмов"

- $1.$ Рассуждения и их классификация.
- $\overline{2}$ . Индуктивные рассуждения.
- $\overline{3}$ . Первая проблема Гильберта.
- $\overline{4}$ . Описание синтаксиса и семантики языков программирования.
- 5. Логика предикатов с равенством.
- 6. Модели Крипке.
- 7. Проблема отрицания. Логика с сильным отрицанием.
- 8. Продукционная система Поста.
- $\mathbf{Q}$ Алгоритмический подход к понятию количества информации.
- $10.$ Линамическая логика.
- 11. Проблема полноты формальной системы. Теорема Гелеля.
- 12. Метод резолюций в логике предикатов.
- 13. Принцип логического программирования.
- 14. Темпоральные логики высказываний линейного времени и вычислительных деревьев: их синтаксис и семантика.
- 15. Алгоритмическая логика Ч. Хоара.
- 16. Пропозициональная динамическая логика: ее синтаксис и семантика.
- 17. Вероятностные алгоритмы.
- 18. Понятие относительного алгоритма.<br>19. Машины Шёнхаге.
- 19. Машины Шёнхаге.<br>20. Сложность и энтро
- Сложность и энтропия конструктивных объектов

**5.3. Фонд оценочных средств**

Оценочные средства для проведения промежуточной и текущей аттестации обучающихся прилагаются к рабочей программе. Оценочные и методические материалы хранятся на кафедре, обеспечивающей преподавание данной дисциплины (модуля), а также размещены в электронная образовательной среде академии в составе соотвествующего курса URL: eios.imsit.ru.

## **5.4. Перечень видов оценочных средств**

Задания со свободно конструируемым ответом (СКО) предполагает составление развернутого ответа на теоретический вопрос. Задание с выбором одного варианта ответа (ОВ, в задании данного типа предлагается несколько вариантов ответа, среди которых один верный. Задания со свободно конструируемым ответом (СКО) предполагает составление развернутого ответа, включающего полное решение задачи с пояснениями.

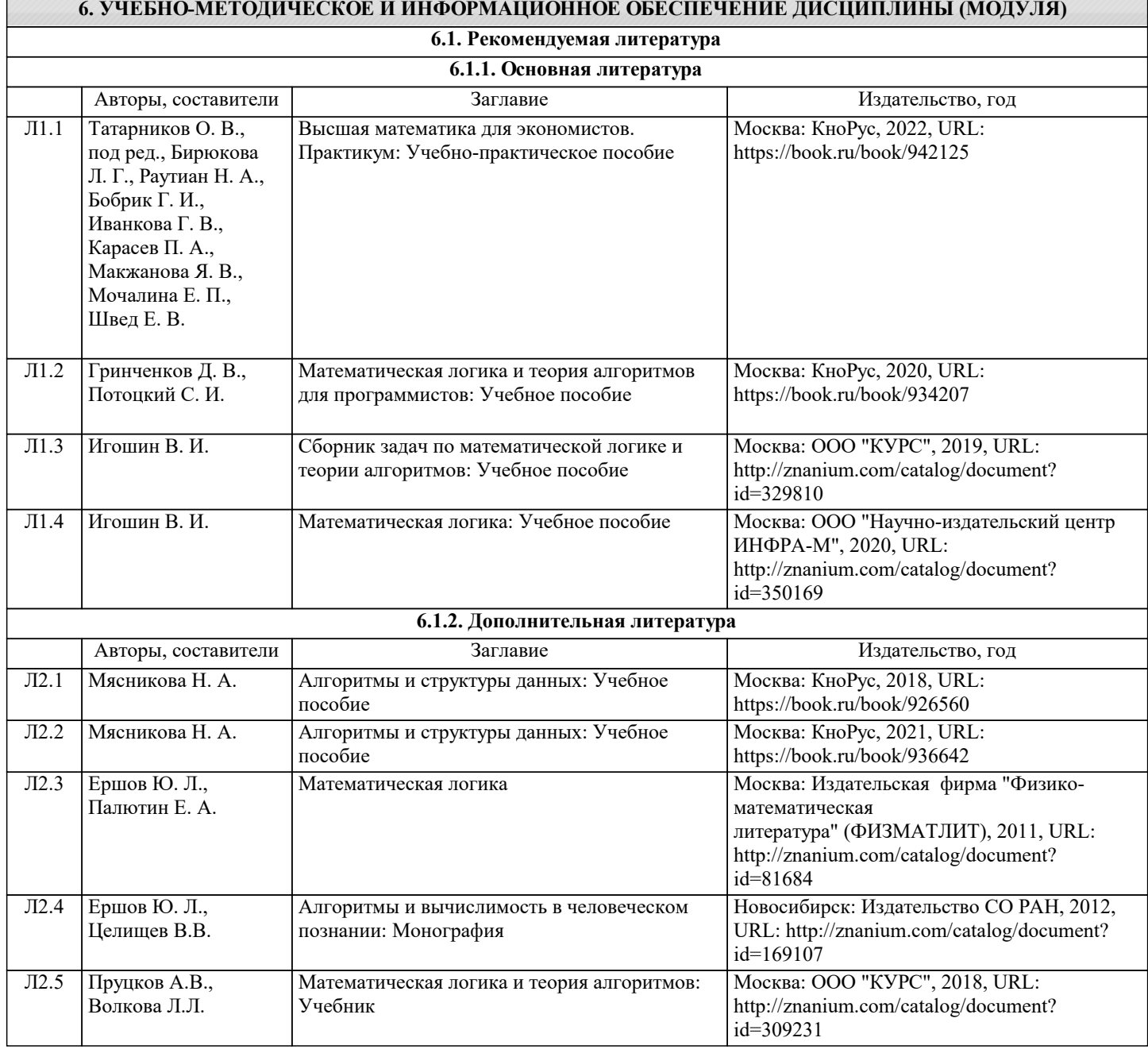

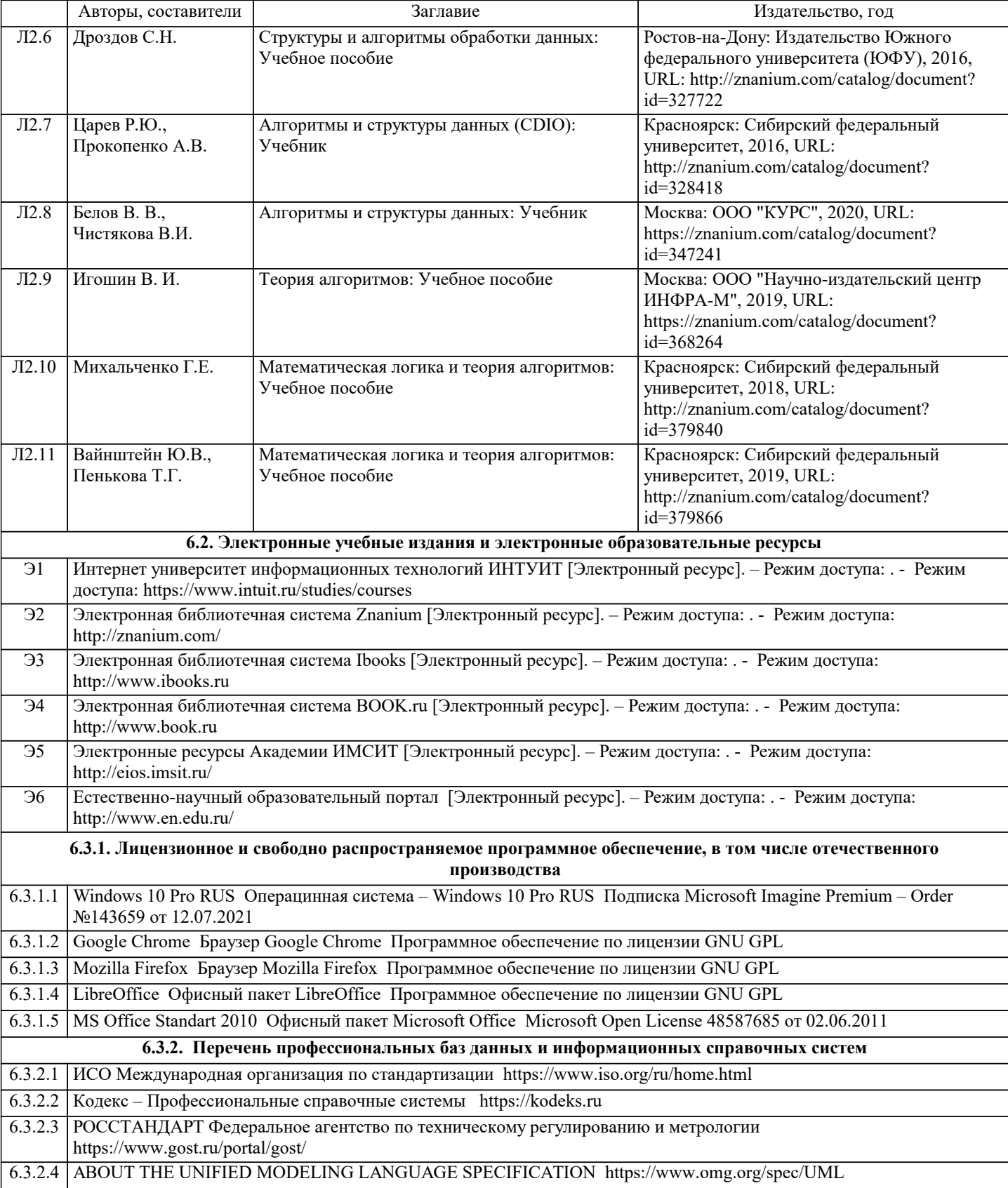

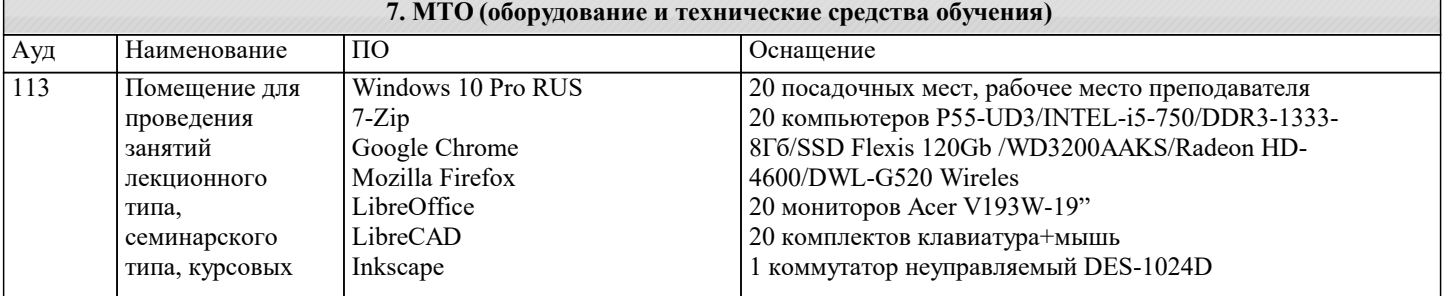

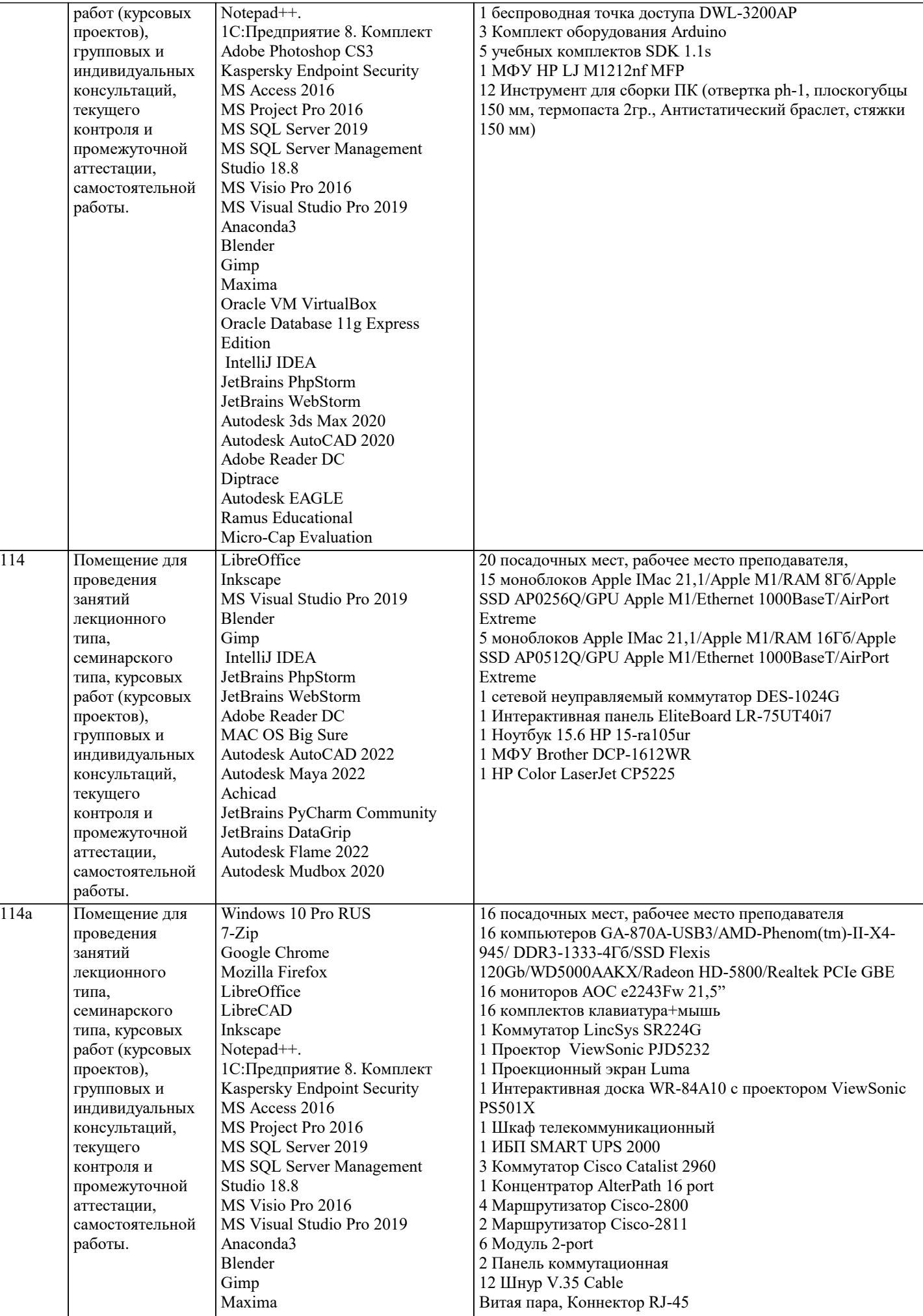

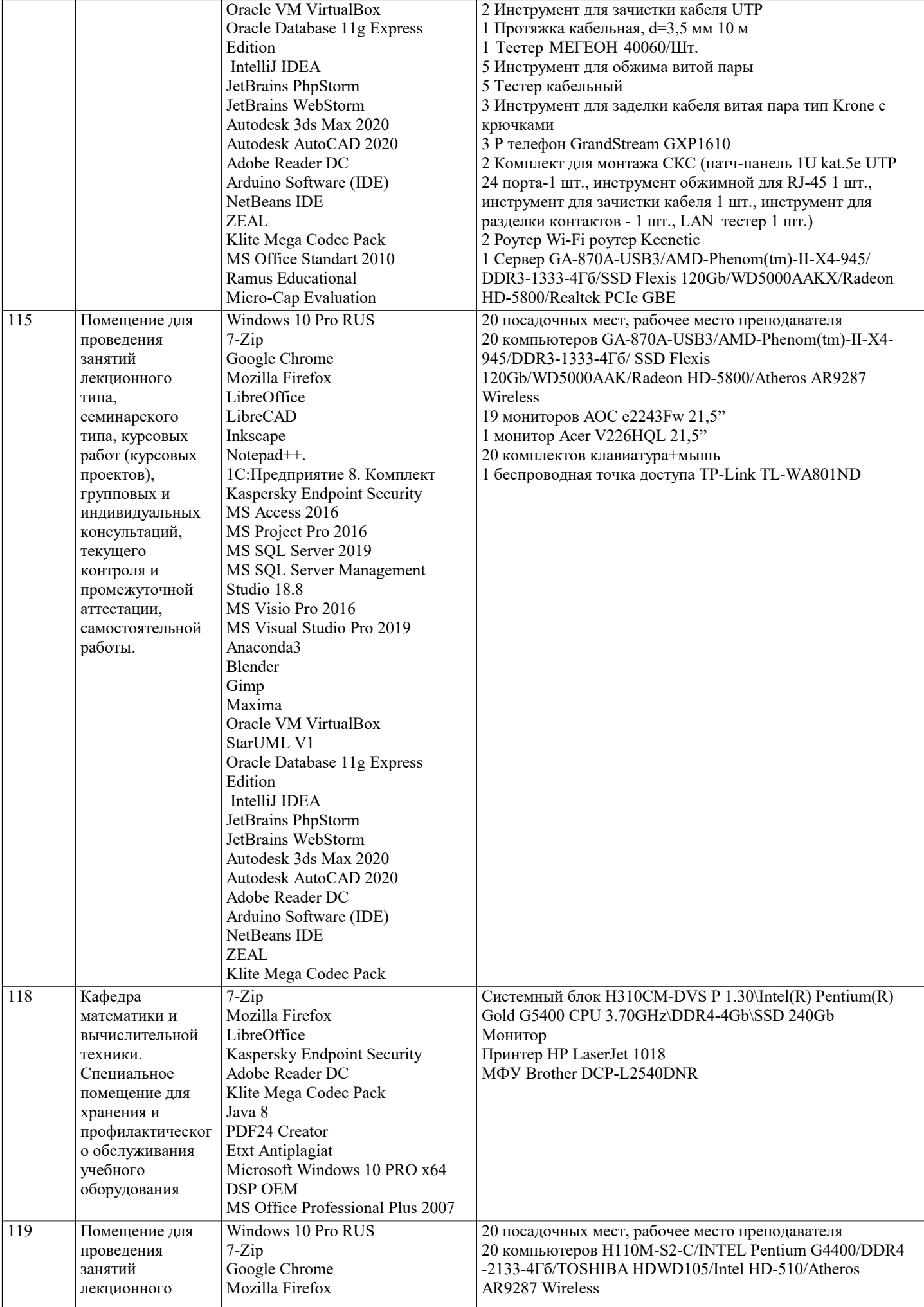

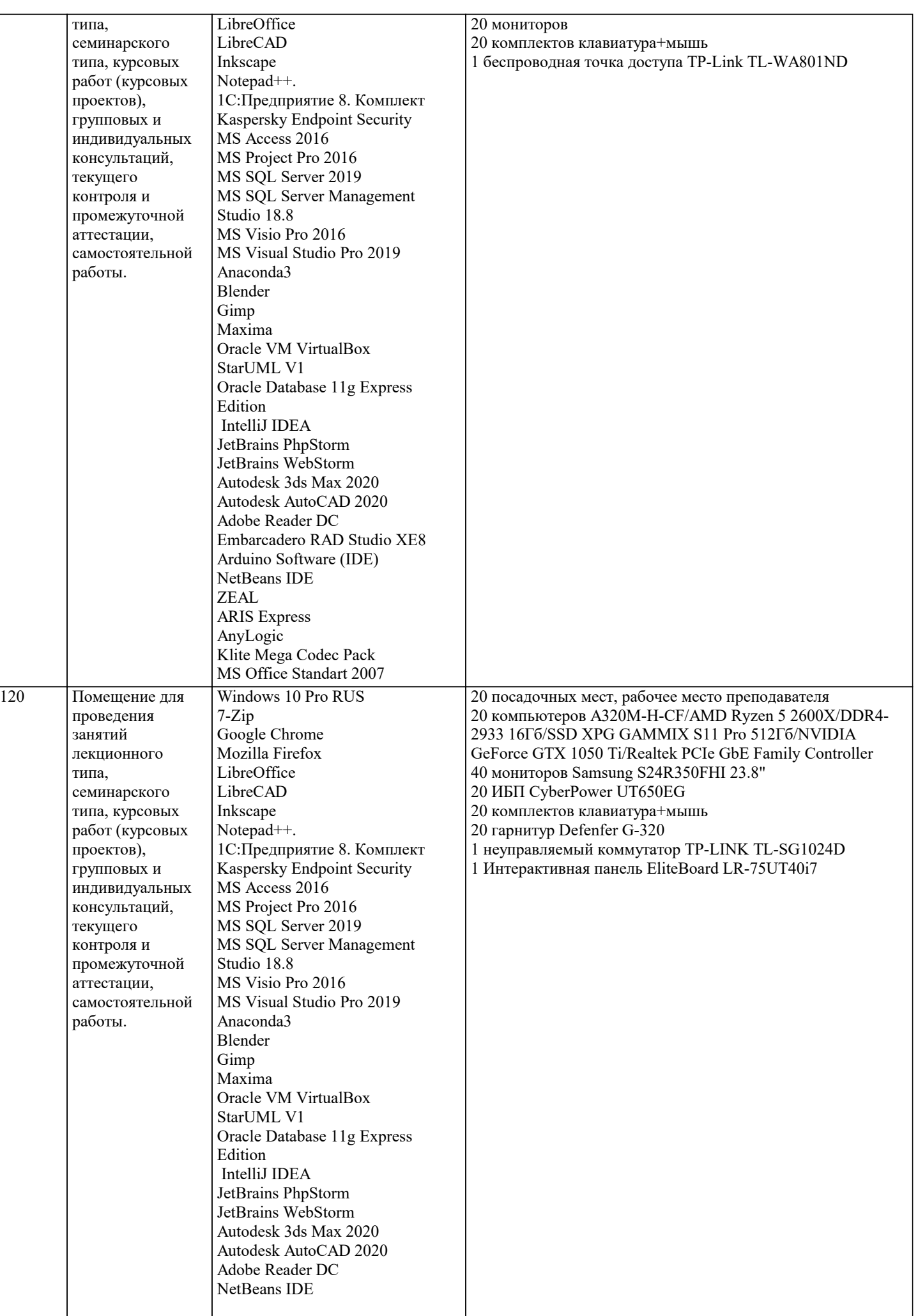

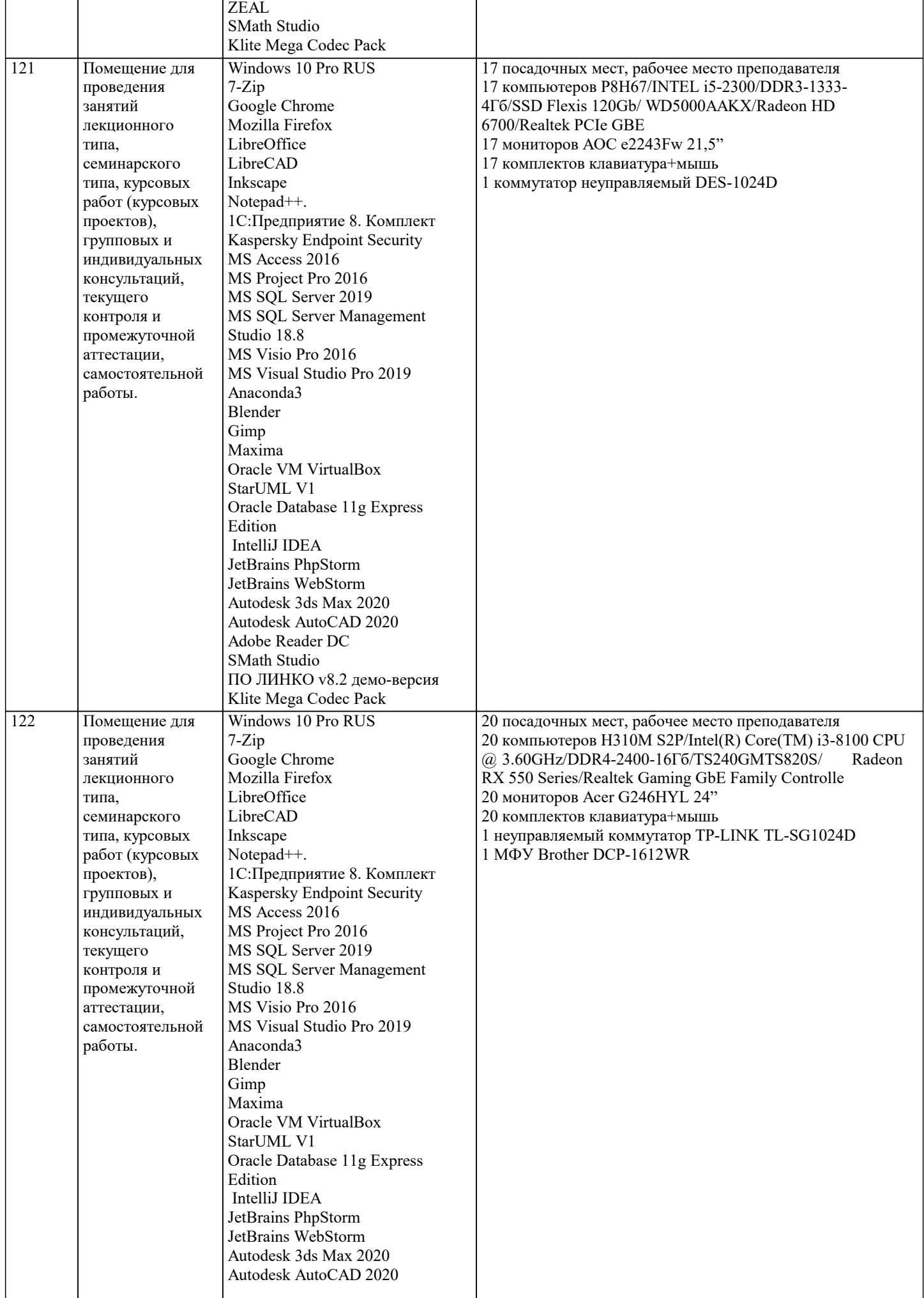

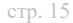

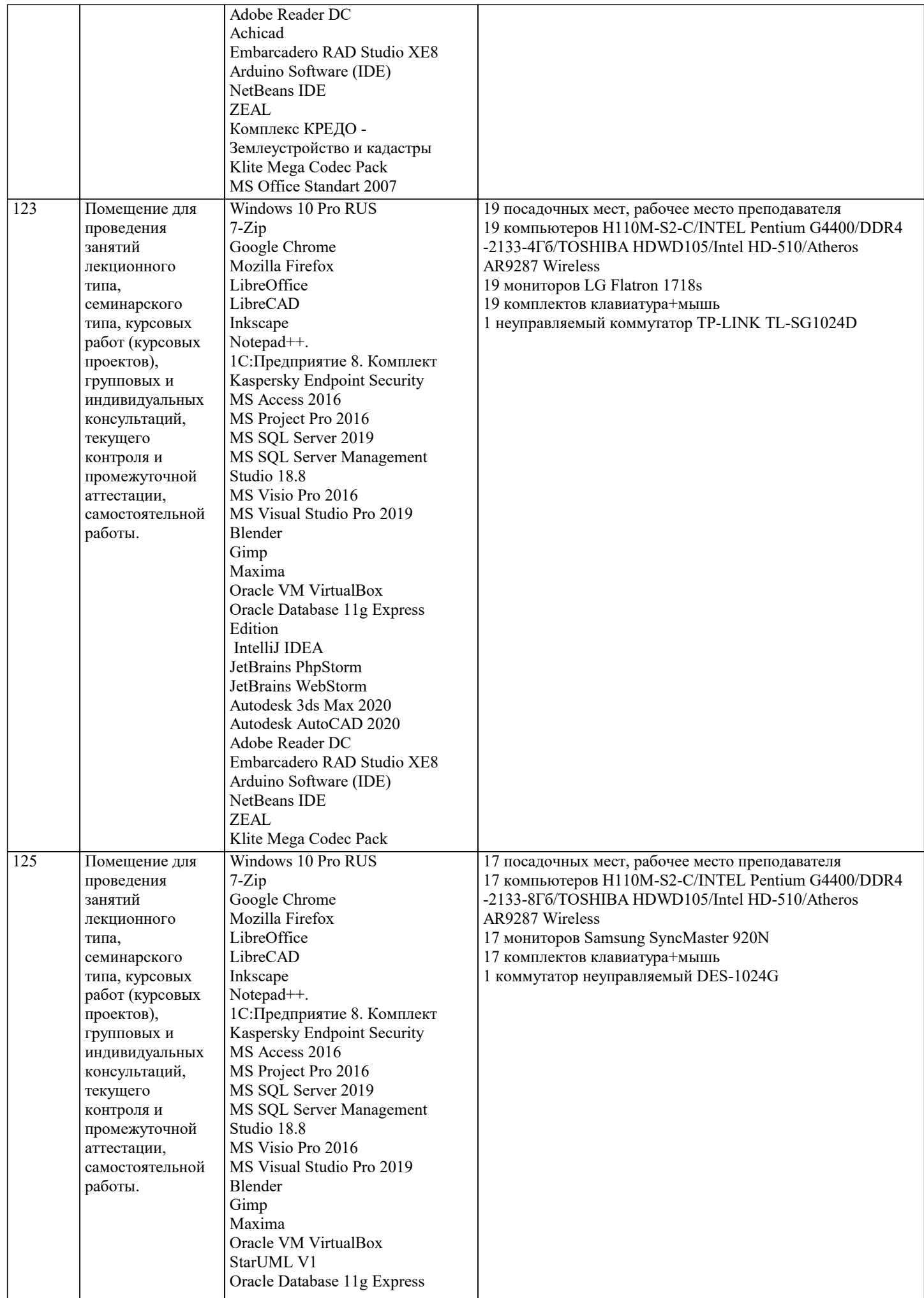

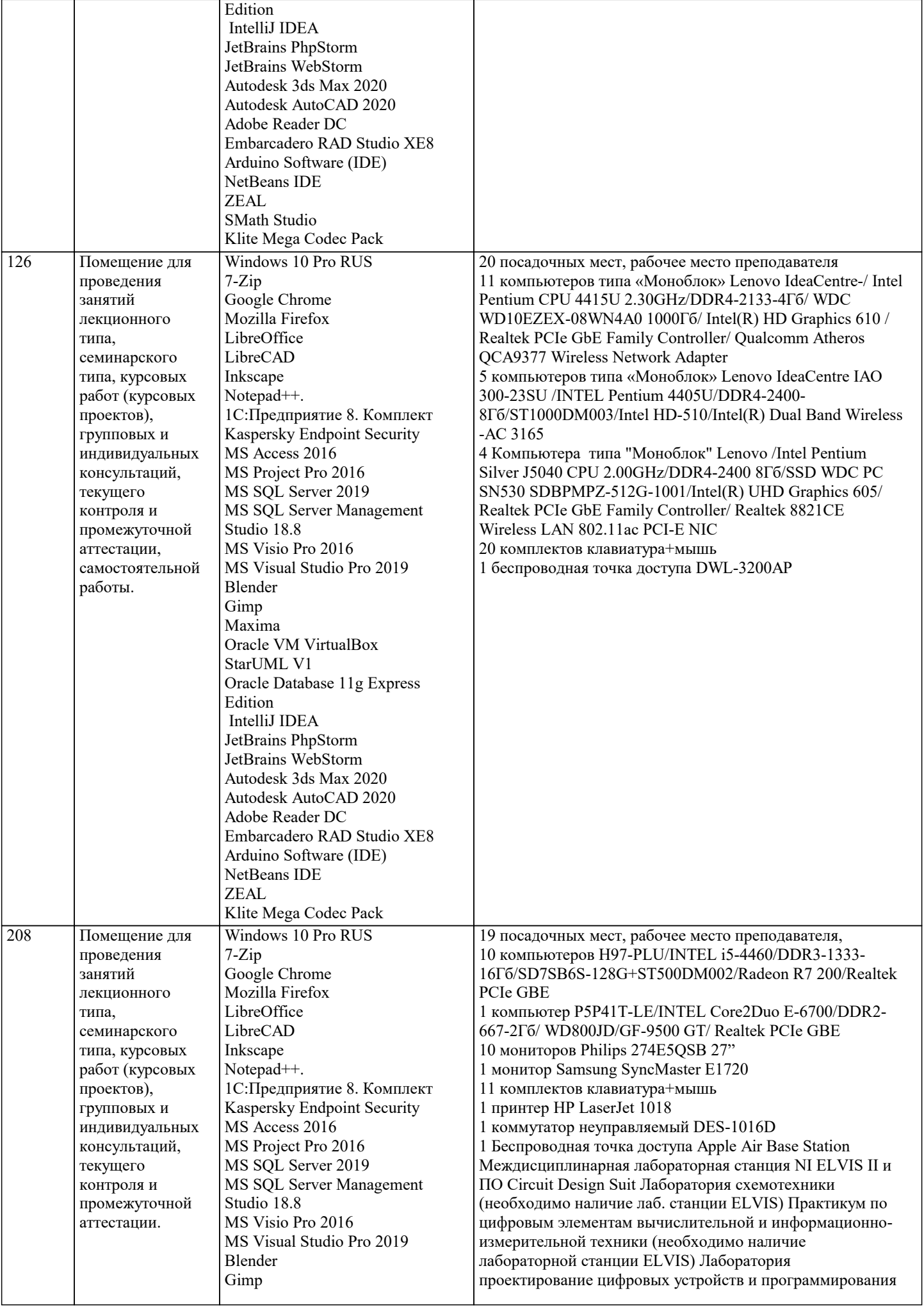

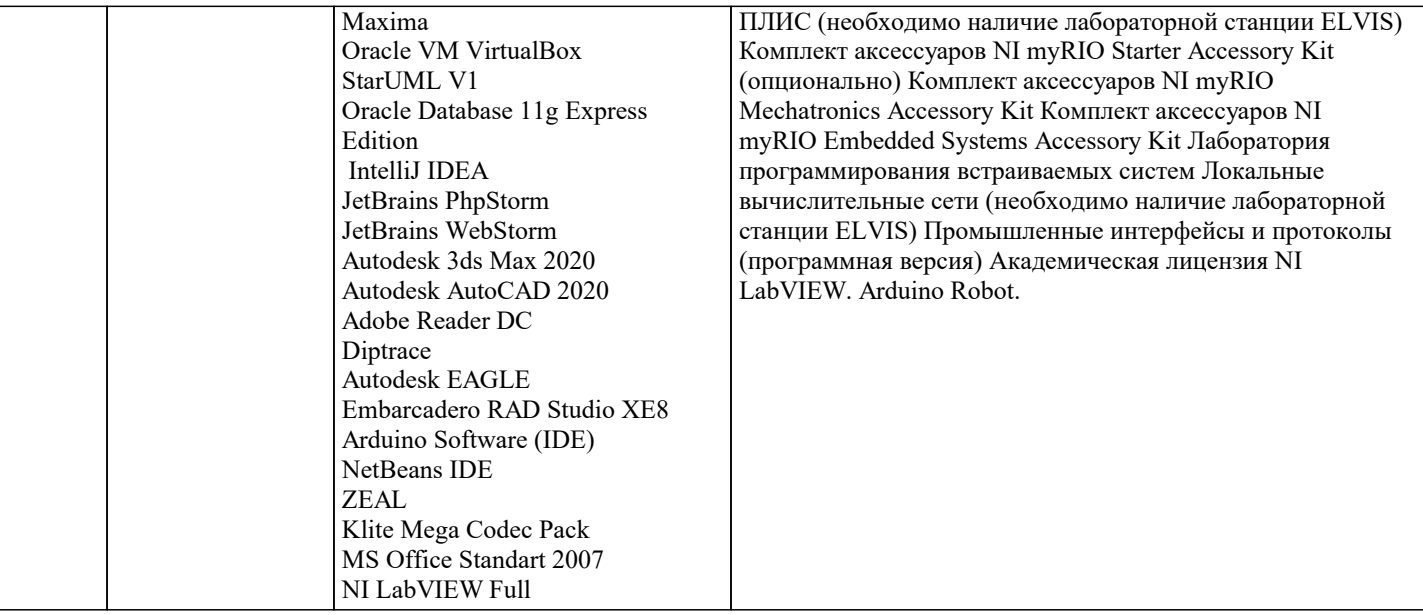

## 8. МЕТОЛИЧЕСКИЕ УКАЗАНИЯ ЛЛЯ ОБУЧАЮШИХСЯ ПО ОСВОЕНИЮ ЛИСПИПЛИНЫ (МОЛУЛЯ)

В соответствии с требованиями ФГОС ВО по направлению подготовки реализация компетентностного подхода предусматривает использование в учебном процессе активных и интерактивных форм проведения занятий (разбор конкретных задач, проведение блиц-опросов, исследовательские работы) в сочетании с внеаудиторной работой с целью формирования и развития профессиональных навыков обучающихся.

Лекционные занятия дополняются ПЗ и различными формами СРС с учебной и научной литературой В процессе такой работы студенты приобретают навыки «глубокого чтения» - анализа и интерпретации текстов по методологии и методике дисциплины.

Учебный материал по дисциплине «Высокопроизводительные вычислительные системы». разделен на логически завершенные части (модули), после изучения, которых предусматривается аттестация в форме письменных тестов, контрольных работ.

Работы оцениваются в баллах, сумма которых дает рейтинг каждого обучающегося. В баллах оцениваются не только знания и навыки обучающихся, но и их творческие возможности: активность, неординарность решений поставленных проблем. Каждый модуль учебной дисциплины включает обязательные виды работ – лекции, ПЗ, различные виды СРС (выполнение домашних заданий по решению задач, подготовка к лекциям и практическим занятиям).

Форма текущего контроля знаний - работа студента на практическом занятии, опрос. Форма промежуточных аттестаций контрольная работа в аудитории, домашняя работа. Итоговая форма контроля знаний по модулям – контрольная работа с задачами по материалу модуля.

Методические указания по выполнению всех видов учебной работы размещены в электронной образовательной среде академии.

Метолические указания и материалы по вилам учебных занятий по лиспиплине:

Вид учебных занятий, работ - Организация деятельности обучающегося

Написание конспекта лекций: кратко, схематично, последовательно фиксировать основные Лекния положения, выводы, формулировки, обобщения, отмечать важные мысли, выделять ключевые слова, термины. Проверка терминов, понятий с помошью энциклопелий, словарей, справочников с выписыванием толкований в тетраль. Обозначить вопросы, термины, материал, который вызывает трудности, попытаться найти ответ в рекомендуемой литературе, если самостоятельно не удаётся разобраться в материале, необходимо сформулировать вопрос и задать преподавателю на консультации, на практическом занятии.

- Конспектирование источников. Работа с конспектом лекций, подготовка ответов к Практические занятия контрольным вопросам, просмотр рекомендуемой литературы, работа с текстом. Выполнение практических задач в инструментальных средах. Выполнение проектов. Решение расчётно-графических заданий, решение задач по алгоритму и др.

Самостоятельная работа - Знакомство с основной и дополнительной литературой, включая справочные издания, зарубежные источники, конспект основных положений, терминов, сведений, требующихся для запоминания и являющихся основополагающими в этой теме. Составление аннотаций к прочитанным литературным источникам и др.

# 9. МЕТОЛИЧЕСКИЕ УКАЗАНИЯ ОБУЧАЮШИМСЯ ПО ВЫПОЛНЕНИЮ САМОСТОЯТЕЛЬНОЙ РАБОТЫ

Самостоятельная работа студентов в ходе семестра является важной составной частью учебного процесса и необходима для закрепления и углубления знаний, полученных в период сессии на лекциях, практических и интерактивных занятиях, а также для индивидуального изучения дисциплины «Объектно-ориентированное программирование» в соответствии с программой и рекомендованной литературой.

Самостоятельная работа выполняется в виде подготовки домашнего задания или сообщения по отдельным вопросам, написание и защита научно-исследовательского проекта.

Контроль качества выполнения самостоятельной (домашней) работы может осуществляться с помощью устного опроса на лекциях или практических занятиях, обсуждения подготовленных научно-исследовательских проектов, проведения

#### тестирования.

Устные формы контроля помогут оценить владение студентами жанрами научной речи (дискуссия, диспут, сообщение, доклад и др.), в которых раскрывается умение студентов передать нужную информацию, грамотно использовать языковые средства, а также ораторские приемы для контакта с аудиторией.

Письменные работы позволяют оценить владение источниками, научным стилем изложения, для которого характерны: логичность, точность терминологии, обобщенность и отвлеченность, насыщенность фактической информацией. Выбор варианта задания может быть сделан из предложенного ниже списка:

## Вариант 1 Построить таблицу истинности 1)B  $\wedge$  A  $\rightarrow$  C & C & (C  $\wedge$  C); Определить тип функции 2) $\overrightarrow{C}$  & B  $\rightarrow$  B  $\rightarrow$  B  $\sim$  A  $\sim$  A V B; Построить СДНФ  $3\overline{\smash{\big)}\big\uparrow}B \sim \neg C \sim B \& A \sim A;$ Построить СДНФ  $4)$ ABCF --------------------------- $0000$  $0010$  $0101$  $0110$ 1000 1010 1100 1111 Построить СКНФ 5)C  $\overrightarrow{V}$  B -> A -> B -> (C & A); Построить СКНФ  $6)$  $\overrightarrow{A}$  B C F \_\_\_\_\_\_\_\_\_\_\_\_\_\_\_\_\_\_\_\_\_\_\_\_\_\_\_\_\_  $0.001$  $0011$  $0100$  $0110$  $1000$  $1010$  $1100$  $1110$ Вариант 2 Построить таблицу истинности 1)B V A -> A ~ B ->  $\neg$ (B); Определить тип функции  $2 \neg C \land C \Rightarrow C \lor \neg C \land B;$ Построить СДНФ  $3\overline{\smash{\big)}\ \ }B\&B\sim\overline{\neg B}\ V(A);$ Построить СДНФ  $4)$  $\overrightarrow{A}$  B C F \_\_\_\_\_\_\_\_\_\_\_\_\_\_\_\_\_\_\_\_\_\_\_\_\_\_\_\_\_  $0001$  $0010$  $0101$  $0110$  $1001$  $1011$  $1101$ 1111 Построить СКНФ 5) $A \triangle B$  V C V B ~ C ^ C ^ B;

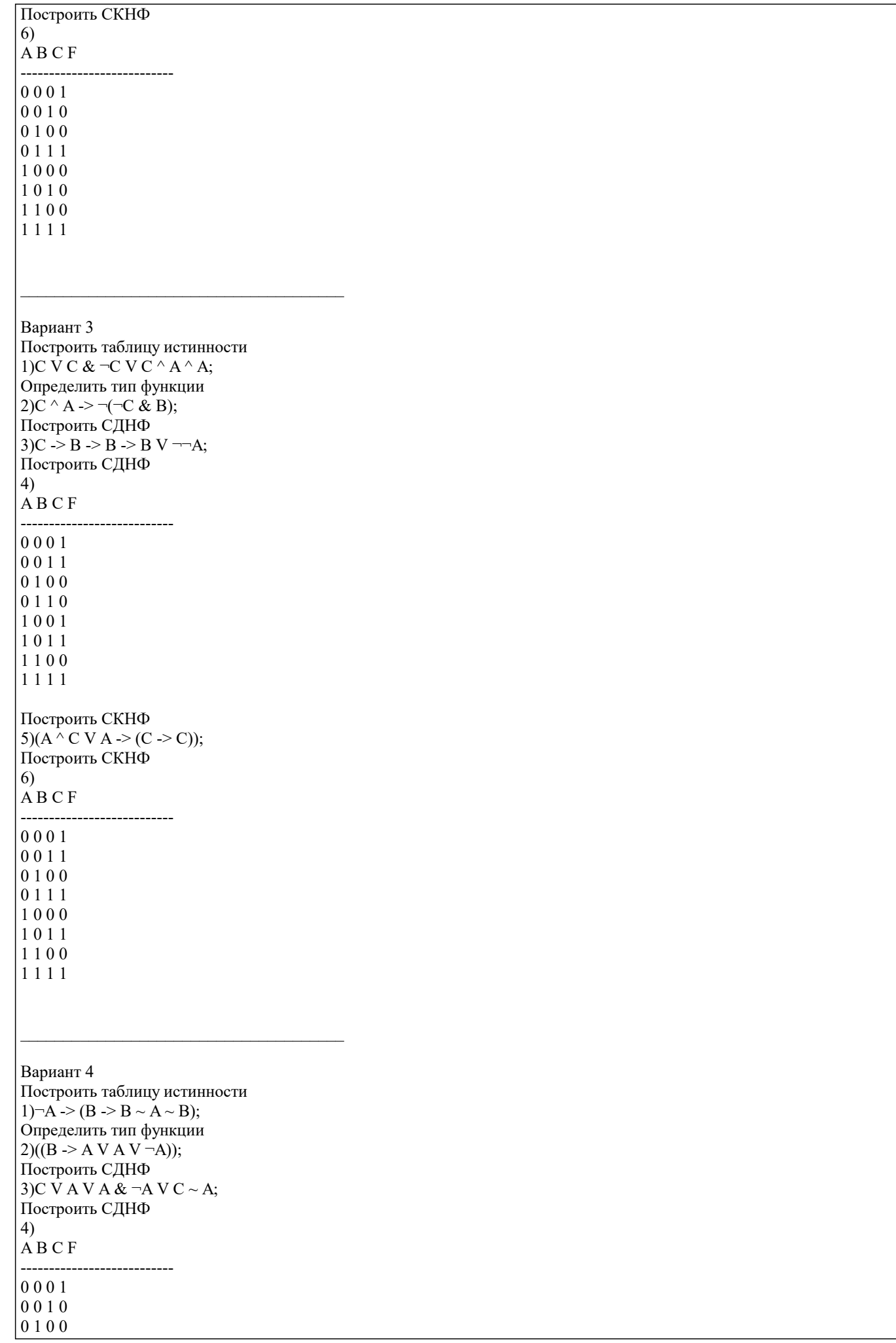

 $0111$ 1001 1011 1100  $1\; 1\; 1\; 0$ Построить СКНФ  $5)$ A ~ C & C -> C &  $\neg$ (C); Построить СКНФ  $6)$  $\overline{A}$  B C F --------------------------- $0000$  $0010$  $0100$ 0111 1001  $1010$ 1101  $1110$ Вариант 5 Построить таблицу истинности 1) $\overrightarrow{A} \vee C \wedge \neg C \vee \neg \overrightarrow{B}$ ; Определить тип функции 2) $\overline{-B}$  ->  $\overline{-B}$  ~ A V B -> C; Построить СДНФ 3) $B \& C \Rightarrow A \& (\neg A \& C);$ Построить СДНФ  $4)$  $\overrightarrow{A}$  B C F ---------------------------- $0000$ 0010  $0101$  $0110$  $1001$ 1010 1100  $1110$ Построить СКНФ  $5)C \wedge A V A \sim C \& A \wedge C \& C;$ Построить СКНФ 6) ABCF --------------------------- $0000$  $0010$  $0101$  $0111$ 1001 1010 1101 1111 Вариант 6 Построить таблицу истинности  $1)(\overline{-C}$  ->  $\neg B \wedge A);$ Определить тип функции 2)  $-B \wedge (C \sim C \vee C);$ Построить СДНФ

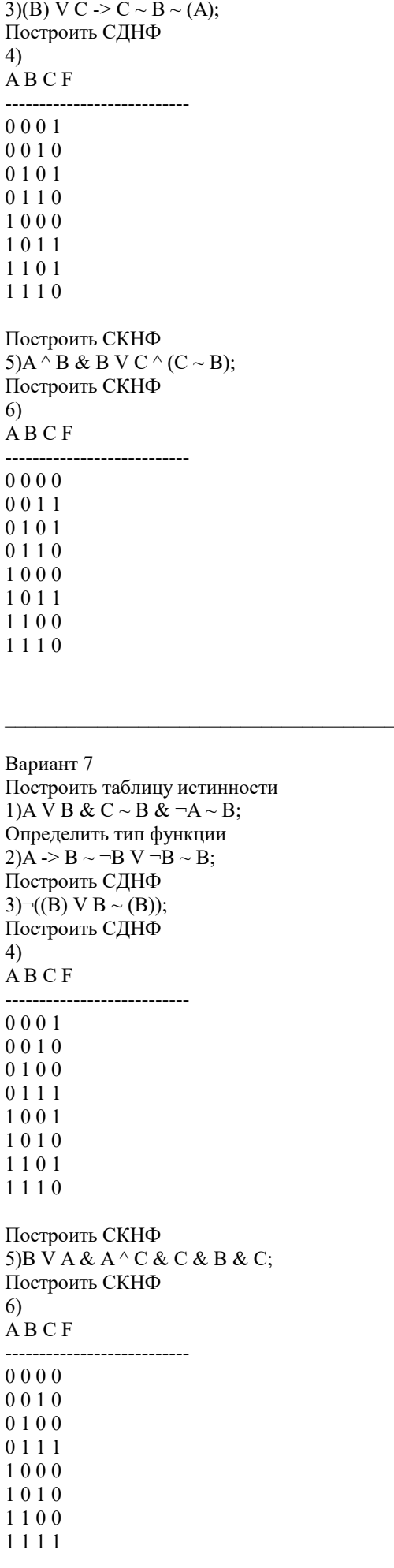

Вариант 8 Построить таблицу истинности  $1) \neg\neg A \sim A \sim B \Rightarrow C \& A;$ Определить тип функции  $2)(C)$  ~ A & B ^ -B -> C; Построить СДНФ 3) $-C > C \sim A V ((C));$ Построить СДНФ  $4)$  $\overline{A}$  B C F -------------------------- $0000$  $0\; 0\; 1\; 1$ 0101 0111 1000  $1010$ 1100 1111 Построить СКНФ  $5)C \stackrel{\wedge}{\wedge} C \Rightarrow B \& A \sim B \wedge C \sim A;$ Построить СКНФ 6)  $\overline{A}$  B C F --------------------------- $0000$  $0010$  $0100$  $0110$  $1001$  $1010$  $1100$ 1110 Вариант 9 Построить таблицу истинности  $1)(\overline{-C} V B & A V A);$ Определить тип функции  $2(\overline{B} \wedge B \wedge A \rightarrow \overline{C} \sim C);$ Построить СДНФ 3) $\neg B$  &  $A \land B \Rightarrow \neg B \lor C$ ; Построить СДНФ  $4)$  $A B C F$ --------------------------- $0000$  $0011$  $0100$  $0111$  $1000$ 1010 1100 1111 Построить СКНФ 5) $\overrightarrow{A} \vee C \sim \overrightarrow{B} \sim \overrightarrow{B} \& B;$ Построить СКНФ  $6)$  $\overrightarrow{A}$  B C F \_\_\_\_\_\_\_\_\_\_\_\_\_\_\_\_\_\_\_\_\_\_\_\_\_\_\_\_\_  $0000$ 

 $0011$ 

 $0101$  $0110$ 1000  $1\;0\;1\;0$  $1\; 1\; 0\; 0$  $1\; 1\; 1\; 0$ Вариант 10 Построить таблицу истинности 1) $A \& C \vee B \& A \geq B \sim C \& B;$ Определить тип функции  $2) \overrightarrow{B} \wedge B \& B \wedge A \rightarrow A \vee \neg A;$ Построить СДНФ  $3)C \rightarrow C \wedge B \sim C \sim C \sim (A);$ Построить СДНФ  $4)$  $\overrightarrow{A}$  B C F ---------------------------0000 0011 0101 0111 1001 1011  $1100$  $1111$ Построить СКНФ 5) $\neg A \& B \& A \lor (A \ge A);$ Построить СКНФ  $6)$  $\overrightarrow{A}$  B C F \_\_\_\_\_\_\_\_\_\_\_\_\_\_\_\_\_\_\_\_\_\_\_\_\_\_\_\_\_  $0000$ 0010 0101 0110 1000  $1010$  $1100$ 1111